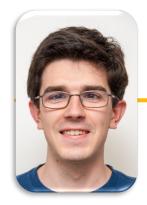

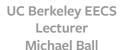

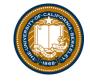

Week 3: HOFs

#### Announcements

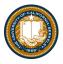

- Labs:
  - Practice questions are required starting lab 3, but like the rest based on effort.
  - There will be 3 per lab, the rest are optional.
- Midterm: March 11, 7-9pm
  - We will be using Zoom to proctor, details in a week or so.
    - » Basically, you'll need to record yourself w/ screensharing during the exam.
  - Alternate time the following morning.
- My OH, normally Wednesday 2-3pm
- Likely everyone will get off the waitlist soon!
  - Dual enrolled in CS61A: We can optionally transfer early assignment scores.

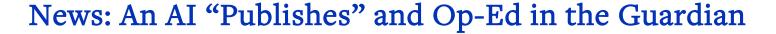

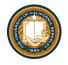

- ...with help from a UC Berkeley student!
- "A robot wrote this entire article. Are you scared yet, human?"
- This article was written by GPT-3, OpenAI's language generator. GPT-3 is a cutting edge language model that uses machine learning to produce human like text. It takes in a prompt, and attempts to complete it.
- The prompts were written by the Guardian, and fed to GPT-3 by Liam Porr, a computer science undergraduate student at UC Berkeley. GPT-3 produced eight different outputs, or essays. [...] we chose instead to pick the best parts of each, in order to capture the different styles and registers of the Al. Editing GPT-3's op-ed was no different to editing a human op-ed. We cut lines and paragraphs, and rearranged the order of them in some places. Overall, it took less time to edit than many human op-eds.

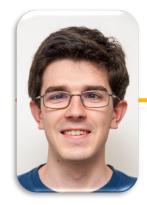

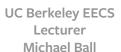

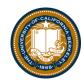

# **Higher Order Functions**

### Learning Objectives

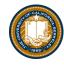

- Learn how to use and create higher order functions:
- Functions can be used as data
- Functions can accept a function as an argument
- Functions can return a new function

#### Code is a Form of Data

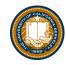

- Numbers, Strings: All kinds of data
- Code is its own kind of data, too!
- Why?
  - More expressive programs, a new kind of abstraction.
  - "Encapsulate" logic and data into neat packages.
- This will be one of the trickier concepts in CS88.

### What is a Higher Order Function?

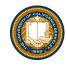

- A function that takes in another function as an argument
- OR
- A function that returns a function as a result.

### An Interesting Example

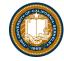

$$\sum_{k=1}^{5} k = 1 + 2 + 3 + 4 + 5 = 15$$

$$\sum_{k=1}^{5} k^{3} = 1^{3} + 2^{3} + 3^{3} + 4^{3} + 5^{3} = 225$$

$$\sum_{k=1}^{5} \frac{8}{(4k-3)\cdot(4k-1)} = \frac{8}{3} + \frac{8}{35} + \frac{8}{99} + \frac{8}{195} + \frac{8}{323} = 3.04$$

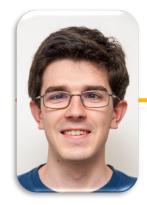

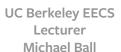

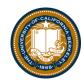

# **Higher Order Functions**

### Learning Objectives

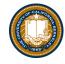

- Learn how to use and create higher order functions:
- Functions can be used as data
- Functions can accept a function as an argument
- Functions can return a new function

### What is a Higher Order Function?

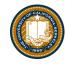

- A function that takes in another function as an argument
- OR
- A function that returns a function as a result.

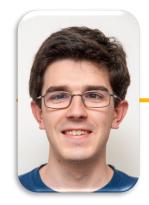

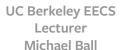

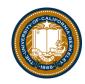

## **Environments & Higher Order Functions**

### Learning Objectives

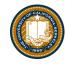

- Learn how to use and create higher order functions:
- Functions can be used as data
- Functions can accept a function as an argument
- Functions can return a new function

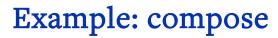

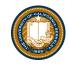

#### Python Tutor:

#### **Environment Diagrams**

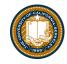

- Organizational tools that help you understand code
- Terminology:
  - Frame: keeps track of variable-to-value bindings, each function call has a frame
  - Global Frame: global for short, the starting frame of all python programs, doesn't correspond to a specific function
  - **Parent Frame:** The frame of where a function is defined (default parent frame is global)
  - Frame number: What we use to keep track of frames, f1, f2, f3, etc
  - Variable vs Value: x = 1. x is the variable, 1 is the value

### Environment Diagrams Steps

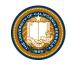

- 1. Draw the global frame
- 2. When evaluating assignments (lines with single equal), always evaluate right side first
- 3. When you call a function MAKE A NEW FRAME!
- 4. When assigning a primitive expression (number, boolean, string) write the value in the box
- 5. When assigning anything else, draw an arrow to the value
- 6. When calling a function, name the frame with the intrinsic name the name of the function that variable points to
- 7. The parent frame of a function is the frame in which it was defined in (default parent frame is global)
- 8. If the value isn't in the current frame, search in the parent frame

### Environment Diagram Tips / Links

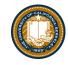

- NEVER EVER EVER draw an arrow from one variable to another.
- Source:
- http://markmiyashita.com/cs61a/environment\_diagrams/rules\_of\_environment\_diagrams/
- http://albertwu.org/cs61a/notes/environments.html